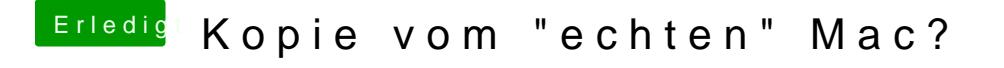

Beitrag von ak1848 vom 22. April 2016, 23:08

Hab ich versucht, aber da ist keine DSDT.aml in dem Ordner.